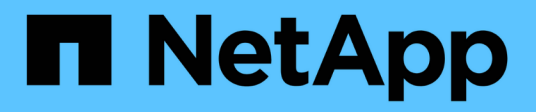

# **Vorbereitung auf die NFS-Transition**

ONTAP 7-Mode Transition

NetApp August 02, 2024

This PDF was generated from https://docs.netapp.com/de-de/ontap-7mode-transition/copyfree/concept\_prerequisites\_to\_transition\_nfs\_configurations.html on August 02, 2024. Always check docs.netapp.com for the latest.

# **Inhalt**

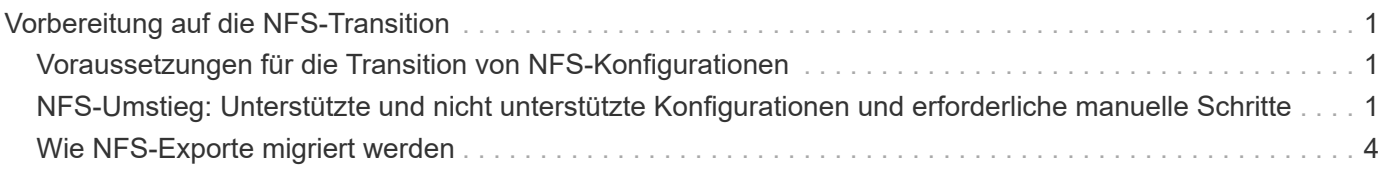

# <span id="page-2-0"></span>**Vorbereitung auf die NFS-Transition**

Wenn NFS lizenziert ist und der NFS-Service auf den Systemen mit 7-Mode ausgeführt wird, müssen der Cluster und die Ziel-SVM für den Umstieg der NFS-Konfigurationen manuell vorbereitet werden. Außerdem müssen Sie beachten, welche Konfigurationen durchgeführt wurden.

Einige NFS-Konfigurationen mit 7-Mode werden von ONTAP nicht unterstützt. Einige Konfigurationen wurden nicht durch das 7-Mode Transition Tool migriert und müssen manuell auf die SVM angewendet werden.

# <span id="page-2-1"></span>**Voraussetzungen für die Transition von NFS-Konfigurationen**

Die NFS-Konfigurationen werden vom 7-Mode Transition Tool nur dann migriert, wenn bestimmte Voraussetzungen auf dem 7-Mode System und dem Cluster erfüllt werden. Wenn eine der Bedingungen nicht erfüllt ist, wird die Konfiguration durch das Tool nicht überführt.

## **7-Mode Voraussetzungen**

- NFS muss lizenziert sein.
- Wenn MultiStore lizenziert ist, muss NFS auf allen vFiler Einheiten aktiviert sein.
- Der NFS Service muss während der Umstellung auf den 7-Mode Systemen ausgeführt werden.

Selbst nachdem der Client-Zugriff getrennt wurde und Sie sich auf den Start der Exportphase vorbereiten, muss der Service auf den 7-Mode Systemen ausgeführt werden.

• Wenn Sie in-Memory-Exportregeln wechseln möchten, müssen Sie sie dem hinzufügen /etc/exports Datei vor der Transition:

Das 7-Mode Transition Tool überträgt nur die im definierten persistenten Exportregeln /etc/exports Datei:

## **Cluster-Voraussetzungen**

• NFS muss lizenziert sein.

#### **Verwandte Informationen**

["NetApp Dokumentation: ONTAP 9"](http://docs.netapp.com/ontap-9/index.jsp)

# <span id="page-2-2"></span>**NFS-Umstieg: Unterstützte und nicht unterstützte Konfigurationen und erforderliche manuelle Schritte**

Einige NFS-Konfigurationen werden nicht auf ONTAP umgestellt, da sie in ONTAP nicht unterstützt werden. Es gibt Unterschiede in der Funktionalität von 7-Mode oder sie müssen manuell migriert werden. Sie sollten alle Vorprüffehler und Warnmeldungen

überprüfen, um die Auswirkungen solcher Konfigurationen auf den Übergang zu bewerten.

## **Unterstützte Konfigurationen für den Umstieg**

Im Folgenden werden die folgenden NFS-Konfigurationen überführt durch das 7-Mode Transition Tool:

- NFS-Optionen:
	- nfs.udp.xfersize
	- nfs.v4.id.domain
	- nfs.v4.acl.max.aces
	- nfs.tcp.xfersize
	- nfs.rpcsec.ctx.high
	- nfs.rpcsec.ctx.idle
	- nfs.response.trigger
	- wafl.default\_nt\_user
	- nfs.mount\_rootonly
	- nfs.tcp.enable
	- nfs.udp.enable
	- nfs.response.trace
	- nfs.v4.read\_delegation
	- nfs.v4.write\_delegation
	- nfs.v4.acl.enable
	- nfs.vstorage.enable
	- nfs.v3.enable
	- nfs.v4.enable
- NFS-Exportregel:

Wenn die Exportregel mit der Option -Actual konfiguriert ist, wird der exportierte Pfad (Alias-Pfad) ignoriert und die Exportregel mit dem tatsächlichen Pfad konfiguriert.

• Exportregeln mit Kerberos-Sicherheit krb5p

Details zu diesen NFS-Konfigurationen finden Sie in den Vorabergebnissen.

### **Nicht unterstützte Konfigurationen in ONTAP**

Die folgenden NFS-Konfigurationen werden in ONTAP nicht unterstützt:

- Subvolume NFS exportiert andere als NFS-Exporte auf qtree-Ebene
- WebNFS
- PC-NFS
- NFSv2
- Fechten von NFS-Clients aus einem oder mehreren Dateisystempfaden
- Einige NFS-Optionen

Eine vollständige Liste der nicht unterstützten Optionen finden Sie in den Warnmeldungen vor der Prüfung.

#### **Konfigurationen, die manuell migriert werden müssen**

ONTAP unterstützt einige NFS-Konfigurationen, die jedoch durch das 7-Mode Transition Tool nicht migriert werden.

Die folgenden NFS-Konfigurationen generieren eine Warnmeldung im Pre-Check-Vorgang, und Sie müssen die Konfigurationen manuell auf die SVM anwenden:

- NFS-Audit-Konfiguration
- NFS-Optionen:
	- rpc.nsm.tcp.port
	- rpc.nsm.udp.port
	- rpc.mountd.tcp.port
	- rpc.mountd.udp.port
	- nfs.export.neg.timeout
	- nfs.export.pos.timeout
	- nfs.export.harvest.timeout`Verwenden Sie die `vserver nfs modify Befehl zum Ändern der Konfiguration einer NFS-fähigen Storage Virtual Machine (SVM).
- Kerberos-Konfiguration

### **Konfigurationen, die in ONTAP unterschiedliche Funktionen bieten**

Die folgenden NFS-Konfigurationen unterscheiden sich in ONTAP durch folgende Funktionen:

- NFS-Exportregeln
- NFS-Export-Zugriffs-Cache
- NFS-Diagnosebefehle
- Unterstützung der showmount Befehl
- NFS Kerberos Verschlüsselung
- NLM-Version wird unterstützt

#### **Verwandte Informationen**

[Anpassung des Übergangs von 7-Mode Konfigurationen](https://docs.netapp.com/de-de/ontap-7mode-transition/copy-free/task_customizing_configurations_for_transition.html)

#### ["NFS-Management"](https://docs.netapp.com/ontap-9/topic/com.netapp.doc.cdot-famg-nfs/home.html)

# <span id="page-5-0"></span>**Wie NFS-Exporte migriert werden**

Nach der Transition muss bekannt sein, wie NFS-Exporte auf der SVM konfiguriert werden. Möglicherweise müssen Sie einige manuelle Schritte durchführen, wenn die 7- Mode-Exportkonfigurationen in ONTAP nicht unterstützt werden.

Beachten Sie folgende Überlegungen zum NFS Exports-Übergang:

• Wenn das SVM Root-Volume nicht exportiert wird, um schreibgeschützten Zugriff auf alle NFS-Clients zu ermöglichen, erstellt das 7-Mode Transition Tool eine neue Exportrichtlinie, die einen schreibgeschützten Zugriff für alle NFS-Clients ermöglicht und das Root-Volume der SVM mit der neuen Exportrichtlinie exportiert.

Um sicherzustellen, dass alle überführten Volumes oder qtrees mountable sein müssen, muss das Root-Volume der SVM nur Lesezugriff für alle NFS-Clients erhalten.

• Wenn 7-Mode Volumes mit Exportkonfigurationen, die in ONTAP nicht unterstützt werden, migriert werden, werden diese Volumes exportiert, um den Zugriff auf alle NFS-Clients zu erlauben.

Exportrichtlinien für diese Volumes müssen nach dem Wechsel manuell konfiguriert werden, um die erforderlichen Zugriffsrechte zu erhalten.

• Wenn eine Migration von 7-Mode-qtrees mit Exportkonfigurationen durchgeführt wird, die in ONTAP nicht unterstützt werden, erben sie die Exportrichtlinie des übergeordneten Volume.

Exportrichtlinien für diese qtrees müssen nach dem Wechsel manuell konfiguriert werden, um die erforderlichen Zugriffsrechte zu erhalten.

• Damit ein NFS-Client einen qtree mounten kann, muss der NFS-Client über schreibgeschützte Berechtigungen an allen übergeordneten Verbindungspfaden bis zum Root-Volume-Verbindungspfad des SVM (d. h./) verfügen. ONTAP

Damit NFS-Clients qtrees mounten können, müssen die qtrees zu einem Volume gehören, das über schreibgeschützte Berechtigung verfügt. Ohne die schreibgeschützten Berechtigungen auf Volume-Ebene können die NFS-Clients den qtree nicht mounten.

• Wenn derselbe Host in einer Kombination aus Berechtigungslisten für Schreibschutz-, Lese- und Root-Zugriff angegeben wird, müssen Sie die ummigrierte Exportregel nach der Transition bewerten, um die entsprechenden Zugriffsrechte für die Hosts zu ermitteln.

#### ["NetApp Technical Report 4067: NFS Best Practice and Implementation Guide"](https://www.netapp.com/pdf.html?item=/media/10720-tr-4067.pdf)

#### **Beispiel: Ändern der Exportrichtlinie eines Volume, um den Zugriff auf einen qtree zu ermöglichen**

Berücksichtigen Sie die folgende Exportregel, die für das 7-Mode Storage-System (192.168.26.18) konfiguriert ist und den Lese-/Schreibzugriff auf das Volume volstd10 und qtree qtre1 für den NFS-Client 192.168.10.10 ermöglicht:

```
/vol/volstd10/qtree1 -sec=sys,rw=192.168.10.10,nosuid
/vol/volstd10 -sec=sys,rw=192.168.11.11,nosuid
```
Nach dem Umstieg ist die Exportrichtlinie des Volume volsdt10 in ONTAP wie unten dargestellt:

```
cluster-01::> export-policy rule show -vserver std_22 -policyname std_2226
-instance
  (vserver export-policy rule show)
                                                    Vserver: std_22
                                                Policy Name: std_2226
                                                Rule Index: 1
                                           Access Protocol: any
Client Match Hostname, IP Address, Netgroup, or Domain: 192.168.11.11
                                            RO Access Rule: sys
                                            RW Access Rule: sys
             User ID To Which Anonymous Users Are Mapped:65534
                                  Superuser Security Types: none
                             Honor SetUID Bits in SETATTR: false
                                Allow Creation of Devices: true
cluster-01::>
```
Nach dem Umstieg ist die Exportrichtlinie für qtree qtre1 in ONTAP wie unten dargestellt:

```
 cluster-01::> export-policy rule show -vserver std_22 -policyname
std_2225 -instance
    (vserver export-policy rule show)
                                        Vserver: std_22
                                    Policy Name: std_2225
                                     Rule Index: 1
                               Access Protocol: any
Client Match Hostname, IP Address, Netgroup, or Domain: 192.168.10.10
                                RO Access Rule: sys
                                RW Access Rule: sys
User ID To Which Anonymous Users Are Mapped: 65534
                      Superuser Security Types: none
                  Honor SetUID Bits in SETATTR: false
                     Allow Creation of Devices: true
cluster-01::>
```
Damit der NFS-Client 192.168.10.10 auf den qtree zugreifen kann, muss der NFS-Client 192.168.10.10 lediglich Lesezugriff auf das übergeordnete Volume des qtree haben.

Die folgende Ausgabe zeigt, dass dem NFS-Client beim Mounten des qtree der Zugriff verweigert wird:

```
 [root@192.168.10.10 ]# mount 192.168.35.223:/vol/volstd10/qtree1
transition volume qtreemount:192.168.35.223:/vol/volstd10/qtree1 failed,
reason
given by server: Permission denied [root@192.168.10.10 ]#
```
Sie müssen die Exportrichtlinie des Volumes manuell ändern, um schreibgeschützten Zugriff auf den NFS-Client 192.168.10.10 zu ermöglichen.

```
cluster-01::> export-policy rule create -vserver std_22 -policyname
std 2226 -clientmatch
192.168.10.10 -rorule sys -rwrule never -allow-suid false -allow-dev true
-superuser none -protocol nfs
    (vserver export-policy rule create)
cluster-01::> export-policy rule show -vserver std_22 -policyname std_2226
-instance
    (vserver export-policy rule show)
                                      Vserver: std_22
                                  Policy Name: std_2226
                                   Rule Index: 1
                              Access Protocol: any
Client Match Hostname, IP Address, Netgroup, or Domain: 192.168.11.11
                               RO Access Rule: sys
                               RW Access Rule: sys
User ID To Which Anonymous Users Are Mapped: 65534
                     Superuser Security Types: none
                 Honor SetUID Bits in SETATTR: false
                    Allow Creation of Devices: true
** Vserver: std_22
                                  Policy Name: std_2226
                                   Rule Index: 2
                              Access Protocol: nfs
Client Match Hostname, IP Address, Netgroup, or Domain: 192.168.10.10
                               RO Access Rule: sys
                               RW Access Rule: never
User ID To Which Anonymous Users Are Mapped: 65534
                     Superuser Security Types: none
                 Honor SetUID Bits in SETATTR: false
                    Allow Creation of Devices: true**
cluster-01::>
```
## **Beispiel: Die Unterschiede der qtree Exportregeln in 7-Mode und ONTAP**

Wenn im 7-Mode Storage-System ein NFS-Client über den Bereitstellungspunkt seines übergeordneten Volume auf einen qtree zugreift, werden die qtree-Exportregeln ignoriert und die Exportregeln des übergeordneten Volume werden übernommen. Bei ONTAP werden die qtree-Exportregeln jedoch immer durchgesetzt, ob der NFS-Client direkt am qtree einhängt oder über den Bereitstellungspunkt seines übergeordneten Volume auf den qtree zugreift. Dieses Beispiel gilt speziell für NFSv4.

Nachfolgend ein Beispiel für eine Exportregel für das 7-Mode Storage-System (192.168.26.18):

```
/vol/volstd10/qtree1 -sec=sys,ro=192.168.10.10,nosuid
/vol/volstd10 -sec=sys,rw=192.168.10.10,nosuid
```
Auf dem 7-Mode Speichersystem hat der NFS-Client 192.168.10.10 nur Lesezugriff auf den qtree. Wenn der Client jedoch über den Bereitstellungspunkt seines übergeordneten Volume auf den qtree zugreift, kann der Client auf den qtree schreiben, da der Client Lese-/Schreibzugriff auf das Volume hat.

```
[root@192.168.10.10]# mount 192.168.26.18:/vol/volstd10 transition_volume
[root@192.168.10.10]# cd transition_volume/qtree1
[root@192.168.10.10]# ls transition_volume/qtree1
[root@192.168.10.10]# mkdir new_folder
[root@192.168.10.10]# ls
new_folder
[root@192.168.10.10]#
```
Im ONTAP hat der NFS-Client 192.168.10.10 nur Lesezugriff auf den qtree qtre1, wenn der Client direkt oder über den Mount-Punkt des übergeordneten Volume des qtree auf den qtree zugreift.

Nach der Transition müssen Sie die Auswirkungen der Durchsetzung der NFS-Exportrichtlinien bewerten und die Prozesse bei Bedarf auf die neue Art und Weise ändern, wie NFS-Exportrichtlinien in ONTAP durchgesetzt werden.

#### **Verwandte Informationen**

["NFS-Management"](https://docs.netapp.com/ontap-9/topic/com.netapp.doc.cdot-famg-nfs/home.html)

#### **Copyright-Informationen**

Copyright © 2024 NetApp. Alle Rechte vorbehalten. Gedruckt in den USA. Dieses urheberrechtlich geschützte Dokument darf ohne die vorherige schriftliche Genehmigung des Urheberrechtsinhabers in keiner Form und durch keine Mittel – weder grafische noch elektronische oder mechanische, einschließlich Fotokopieren, Aufnehmen oder Speichern in einem elektronischen Abrufsystem – auch nicht in Teilen, vervielfältigt werden.

Software, die von urheberrechtlich geschütztem NetApp Material abgeleitet wird, unterliegt der folgenden Lizenz und dem folgenden Haftungsausschluss:

DIE VORLIEGENDE SOFTWARE WIRD IN DER VORLIEGENDEN FORM VON NETAPP ZUR VERFÜGUNG GESTELLT, D. H. OHNE JEGLICHE EXPLIZITE ODER IMPLIZITE GEWÄHRLEISTUNG, EINSCHLIESSLICH, JEDOCH NICHT BESCHRÄNKT AUF DIE STILLSCHWEIGENDE GEWÄHRLEISTUNG DER MARKTGÄNGIGKEIT UND EIGNUNG FÜR EINEN BESTIMMTEN ZWECK, DIE HIERMIT AUSGESCHLOSSEN WERDEN. NETAPP ÜBERNIMMT KEINERLEI HAFTUNG FÜR DIREKTE, INDIREKTE, ZUFÄLLIGE, BESONDERE, BEISPIELHAFTE SCHÄDEN ODER FOLGESCHÄDEN (EINSCHLIESSLICH, JEDOCH NICHT BESCHRÄNKT AUF DIE BESCHAFFUNG VON ERSATZWAREN ODER -DIENSTLEISTUNGEN, NUTZUNGS-, DATEN- ODER GEWINNVERLUSTE ODER UNTERBRECHUNG DES GESCHÄFTSBETRIEBS), UNABHÄNGIG DAVON, WIE SIE VERURSACHT WURDEN UND AUF WELCHER HAFTUNGSTHEORIE SIE BERUHEN, OB AUS VERTRAGLICH FESTGELEGTER HAFTUNG, VERSCHULDENSUNABHÄNGIGER HAFTUNG ODER DELIKTSHAFTUNG (EINSCHLIESSLICH FAHRLÄSSIGKEIT ODER AUF ANDEREM WEGE), DIE IN IRGENDEINER WEISE AUS DER NUTZUNG DIESER SOFTWARE RESULTIEREN, SELBST WENN AUF DIE MÖGLICHKEIT DERARTIGER SCHÄDEN HINGEWIESEN WURDE.

NetApp behält sich das Recht vor, die hierin beschriebenen Produkte jederzeit und ohne Vorankündigung zu ändern. NetApp übernimmt keine Verantwortung oder Haftung, die sich aus der Verwendung der hier beschriebenen Produkte ergibt, es sei denn, NetApp hat dem ausdrücklich in schriftlicher Form zugestimmt. Die Verwendung oder der Erwerb dieses Produkts stellt keine Lizenzierung im Rahmen eines Patentrechts, Markenrechts oder eines anderen Rechts an geistigem Eigentum von NetApp dar.

Das in diesem Dokument beschriebene Produkt kann durch ein oder mehrere US-amerikanische Patente, ausländische Patente oder anhängige Patentanmeldungen geschützt sein.

ERLÄUTERUNG ZU "RESTRICTED RIGHTS": Nutzung, Vervielfältigung oder Offenlegung durch die US-Regierung unterliegt den Einschränkungen gemäß Unterabschnitt (b)(3) der Klausel "Rights in Technical Data – Noncommercial Items" in DFARS 252.227-7013 (Februar 2014) und FAR 52.227-19 (Dezember 2007).

Die hierin enthaltenen Daten beziehen sich auf ein kommerzielles Produkt und/oder einen kommerziellen Service (wie in FAR 2.101 definiert) und sind Eigentum von NetApp, Inc. Alle technischen Daten und die Computersoftware von NetApp, die unter diesem Vertrag bereitgestellt werden, sind gewerblicher Natur und wurden ausschließlich unter Verwendung privater Mittel entwickelt. Die US-Regierung besitzt eine nicht ausschließliche, nicht übertragbare, nicht unterlizenzierbare, weltweite, limitierte unwiderrufliche Lizenz zur Nutzung der Daten nur in Verbindung mit und zur Unterstützung des Vertrags der US-Regierung, unter dem die Daten bereitgestellt wurden. Sofern in den vorliegenden Bedingungen nicht anders angegeben, dürfen die Daten ohne vorherige schriftliche Genehmigung von NetApp, Inc. nicht verwendet, offengelegt, vervielfältigt, geändert, aufgeführt oder angezeigt werden. Die Lizenzrechte der US-Regierung für das US-Verteidigungsministerium sind auf die in DFARS-Klausel 252.227-7015(b) (Februar 2014) genannten Rechte beschränkt.

#### **Markeninformationen**

NETAPP, das NETAPP Logo und die unter [http://www.netapp.com/TM](http://www.netapp.com/TM\) aufgeführten Marken sind Marken von NetApp, Inc. Andere Firmen und Produktnamen können Marken der jeweiligen Eigentümer sein.